# ГОСУДАРСТВЕННОЕ БЮДЖЕТНОЕ ОБЩЕОБРАЗОВАТЕЛЬНОЕ УЧРЕЖДЕНИЕ ГИМНАЗИЯ №587 ФРУНЗЕНСКОГО РАЙОНА САНКТ-ПЕТЕРБУРГА

### ПРИНЯТО

На педагогическом совете ГБОУ Гимназия № 587 Протокол № 1 от « 30 » августа 2023 года.  УТВЕРЖДАЮ Директор ГБОУ Гимназия №587 С. Е. Кузнецова Приказ № 366 от « 30 » августа 2023 года.

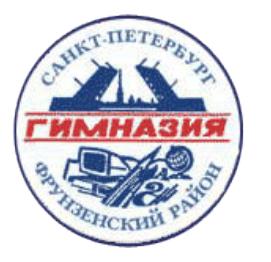

C=RU, OU=Директор, O=ГБОУ Гимназия №587, CN=Кузнецова С. Е., E=nfo.sch587@obr.gov.spb.ru Я подтверждаю этот документ 2023.10.04 10:55:58+03'00'

### **Рабочая программа**

к дополнительной общеразвивающей программе

# **«Основы 3D моделирования»**

Возраст учащихся: 9 - 11лет Срок освоения: 1 год

> Разработчик: Гончаренко Олег Александрович педагог дополнительного образования

# **Задачи**

### *Обучающие:*

1 ознакомление с предметом автоматизированного проектирования и профессиональной деятельностью инженеров-проектировщиков, дизайнеров;

2 овладение практическими навыками работы с современными графическими программными средствами;

3 обучение выработке мотивированной постановки задачи проектирования, ее творческого осмысления и выбор оптимального алгоритма действий;

4 овладение навыками индивидуальной и групповой деятельности в разработке и реализации проектов моделей объектов;

5 индивидуальной и множественной мотивации к изучению естественноматематических и технологических дисциплин, основывающихся на использовании современных систем компьютерного проектирования и моделирования.

### *Развивающие:*

- 1 развивать техническое мышление и заложить способности к конструированию и изобретательности.
- 2 формировать критическое мышление, умение оценивать результаты своего труда и результаты труда товарищей;
- 3 формировать эмоционально-волевое отношение к познанию, постоянного стремления к активной деятельности;
- 4 развивать стремление бережного отношения к технологической среде и окружающей природе;
- 5 формировать у детей потребностей к саморазвитию, предприимчивости.
- 6 развивать у детей основы технического мышления, изобретательности, творческой инициативы;
- 7 формировать и развивать дивергентное и логическое мышление;

### *Воспитательные.*

1. Воспитывать толерантное сознание, адекватные межличностные отношения, обеспечивающие дружественное отношение учащихся в коллективе.

- 2. Поддерживать стремление детей к самообразованию и саморазвитию.
- 3. Активизировать интеллектуальные качества личности ребенка.
- 4. Воспитывать интерес и стремление к сознательному выбору профессии.
- 5. Формировать умение работать в команде и индивидуально.
- 6. Воспитывать ответственность за порученное дело.

7. Воспитывать уверенность в собственных силах, силы воли и умения адекватно оценить результаты труда

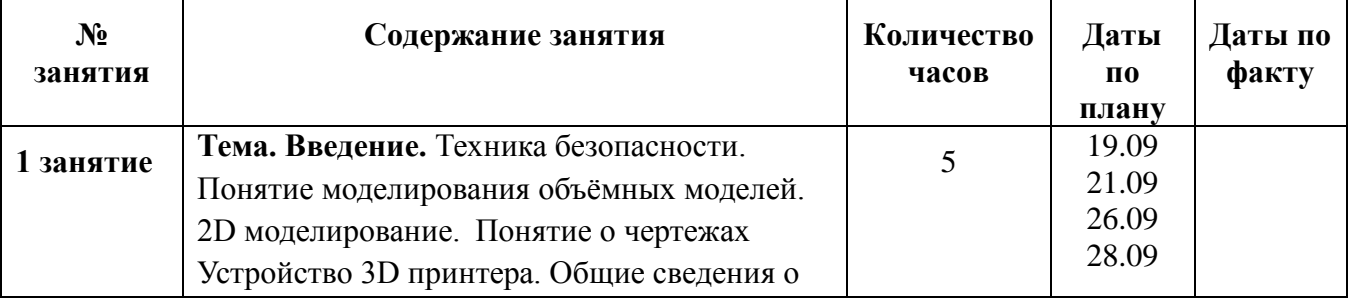

# **Календарно-тематический план**

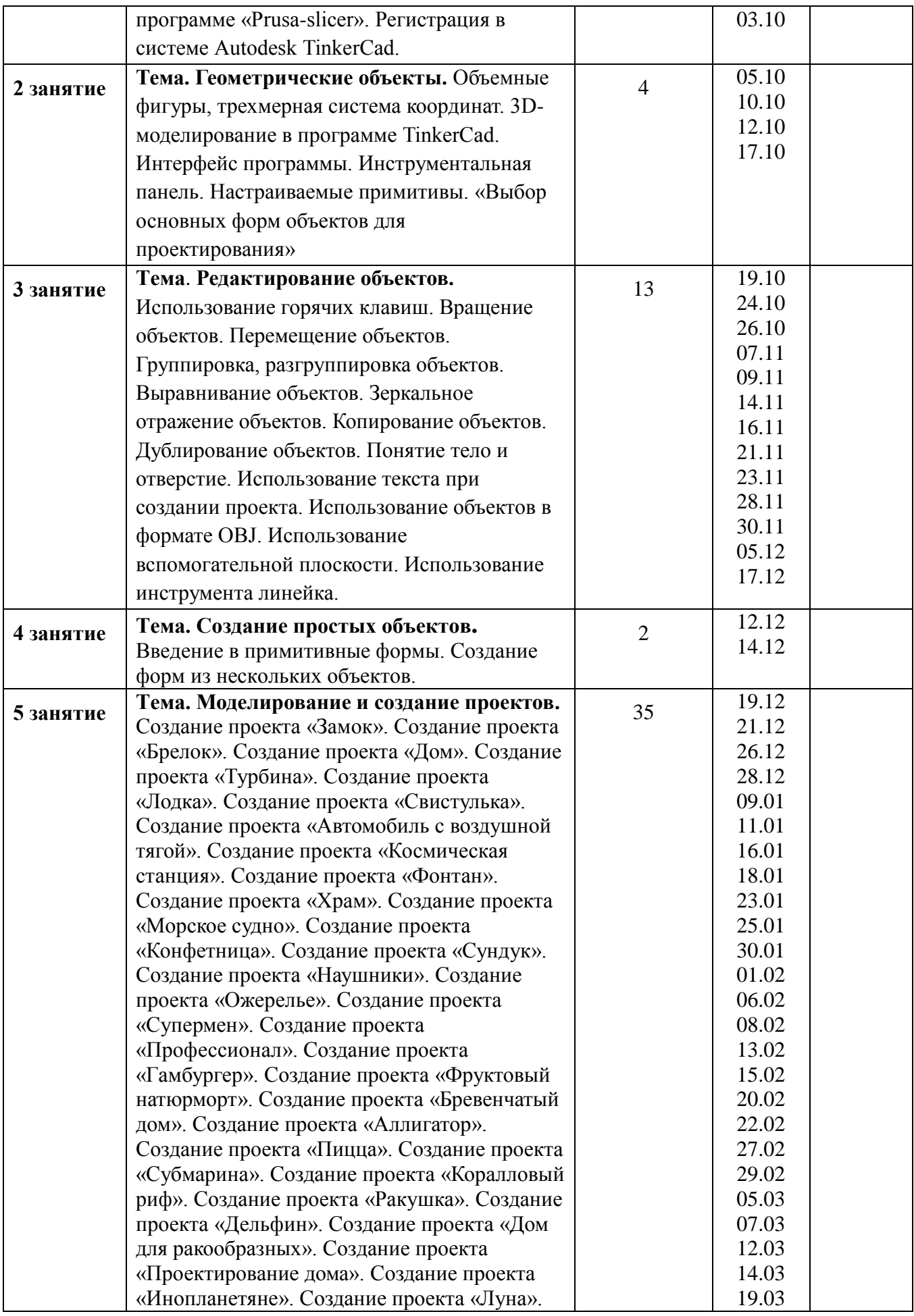

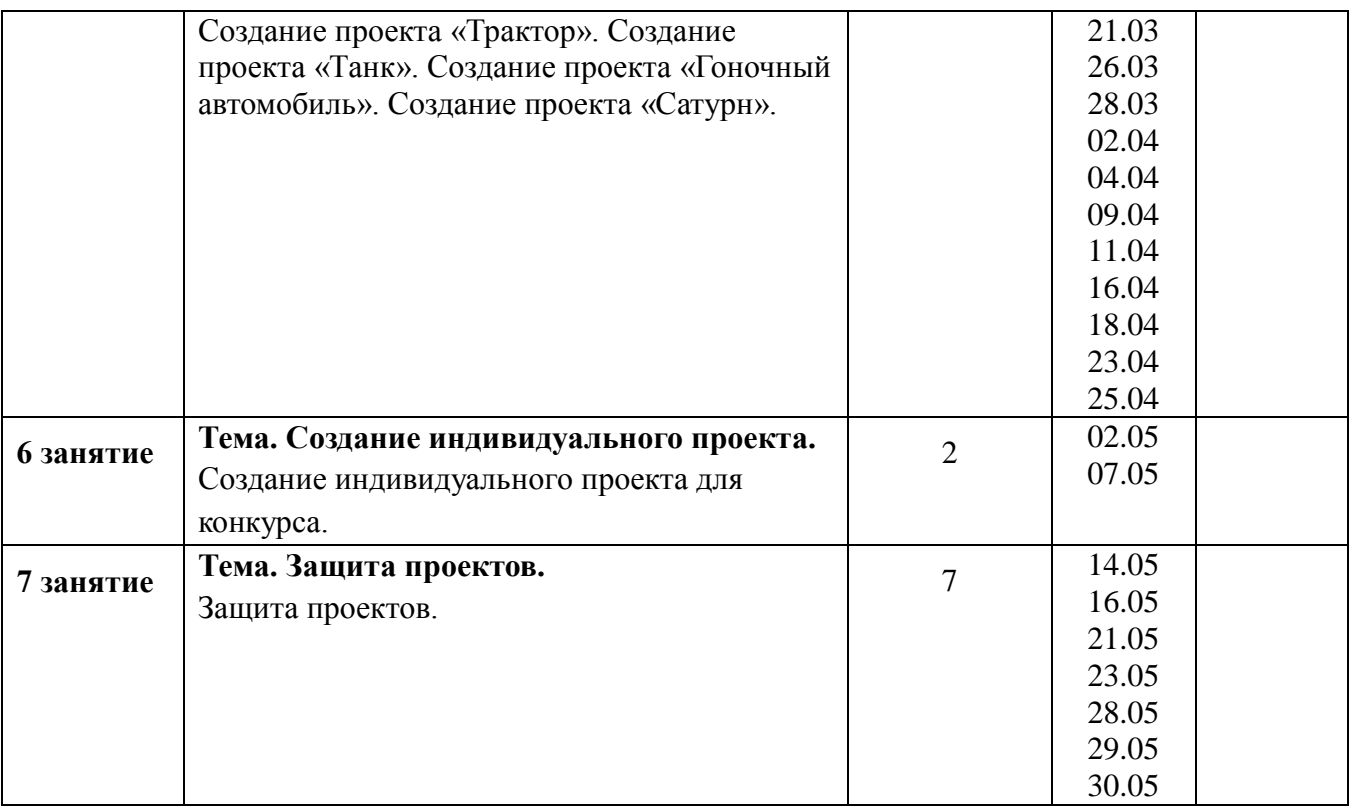

## **МЕТОДИЧЕСКИЕ МАТЕРИАЛЫ**

Методическая основа для разработки программы: Гайсина С.В., Князева И.В. Методические рекомендации для педагогов дополнительного образования по изучению робототехники, 3D моделирования, прототипирования (на основе опыта образовательных учреждений дополнительного образования Санкт-Петербурга) Герасимов А. Самоучитель КОМПАС-3D V12 , 2011 г.в. 464 стр. Большаков В.П., Бочков А.Л., Лячек Ю.Т. Твердотельное моделирование деталей в CAD – системах: AutoCAD, КОМПАС-3D, SolidWorks, Inventor, Creo. 2014 г.в. 304 стр.

*Перечень дидактических средств:* мультимедийная доска, плакаты, макеты изделий. ЭОР:<https://3dtoday.ru/blogs/sergey/3d-models-for-3d-printing-and-beyond-top-sites>

#### *Информационные источники*

[http://today.ru](https://www.google.com/url?q=http://today.ru/&sa=D&source=editors&ust=1642757518434647&usg=AOvVaw0ZGiI1lXB2w44xKqyQWxky) [–](https://www.google.com/url?q=http://today.ru/&sa=D&source=editors&ust=1642757518434647&usg=AOvVaw0ZGiI1lXB2w44xKqyQWxky) энциклопедия 3D печати [http://3drazer.com](https://www.google.com/url?q=http://3drazer.com/&sa=D&source=editors&ust=1642757518435068&usg=AOvVaw0Fvuq-pdUd6OjbDv9KYaGY) [-](https://www.google.com/url?q=http://3drazer.com/&sa=D&source=editors&ust=1642757518435068&usg=AOvVaw0Fvuq-pdUd6OjbDv9KYaGY) Портал CG. Большие архивы моделей и текстур для 3ds max [http://3domen.com](https://www.google.com/url?q=http://3domen.com/&sa=D&source=editors&ust=1642757518435337&usg=AOvVaw1DDRYMJwpm93VnakVX7Prt) - Сайт по 3D-графике Сергея и Марины Бондаренко/виртуальная школа по 3ds max/бесплатные видеоуроки [http://www.render.ru](https://www.google.com/url?q=http://www.render.ru/&sa=D&source=editors&ust=1642757518435778&usg=AOvVaw1WJNOCfHeFYYSqj4BIb6Qn) [-](https://www.google.com/url?q=http://www.render.ru/&sa=D&source=editors&ust=1642757518435778&usg=AOvVaw1WJNOCfHeFYYSqj4BIb6Qn) Сайт посвященный 3D-графике [http://3DTutorials.ru](https://www.google.com/url?q=http://3dtutorials.ru/&sa=D&source=editors&ust=1642757518436070&usg=AOvVaw1aI3VARI8qDSRX_SR7vgiF) - Портал посвященный изучению 3D Studio Max [http://3dmir.ru](https://www.google.com/url?q=http://3dmir.ru/&sa=D&source=editors&ust=1642757518436507&usg=AOvVaw0nxwVJBzkyq-DZoislNCke) - Вся компьютерная графика — 3dsmax, photoshop, CorelDraw http://3dcenter.ru - Галереи/Уроки [http://www.3dstudy.ru](https://www.google.com/url?q=http://www.3dstudy.ru/&sa=D&source=editors&ust=1642757518437141&usg=AOvVaw0BZPAVb8SumBqDrWtUs8ut) [http://video.yandex.ru](https://www.google.com/url?q=http://video.yandex.ru/&sa=D&source=editors&ust=1642757518437684&usg=AOvVaw3xd51zNYUsXIdO7OiX_0Da) - уроки в программах Autodesk 123D design, 3D MAX [www.youtube.com](https://www.google.com/url?q=http://www.youtube.com/&sa=D&source=editors&ust=1642757518438121&usg=AOvVaw39C7XTQPywrAAySWkBoXqb) [-](https://www.google.com/url?q=http://www.youtube.com/&sa=D&source=editors&ust=1642757518438121&usg=AOvVaw39C7XTQPywrAAySWkBoXqb) уроки в программах Autodesk 123D design, 3D MAX [http://online-torrent.ru/Table/3D-modelirovanie](https://www.google.com/url?q=http://online-torrent.ru/Table/3D-modelirovanie&sa=D&source=editors&ust=1642757518438584&usg=AOvVaw12pyKCULPWRWzYNAGTLOkA) [http://www.blender.org](https://www.google.com/url?q=http://www.blender.org/&sa=D&source=editors&ust=1642757518438832&usg=AOvVaw01slF5czmaBlxZrJKJvtV2) – официальный адрес программы блендер [http://autodeskrobotics.ru/123d](https://www.google.com/url?q=http://autodeskrobotics.ru/123d&sa=D&source=editors&ust=1642757518439233&usg=AOvVaw2D_HRKnrTMIZMhggLeNEuW) [http://www.123dapp.com](https://www.google.com/url?q=http://www.123dapp.com/&sa=D&source=editors&ust=1642757518439545&usg=AOvVaw3x4Pzm3hW2doeT-cyHex7P) [http://www.](http://www./)

Список литературы, рекомендованный учащимся <https://www.youtube.com/watch?v=Su2eC-aApn4&t=5s>

#### **ОЦЕНОЧНЫЕ МАТЕРИАЛЫ**

Вид контроля: теоретические зачеты, отчеты по самостоятельным и практическим работам, оценка разработанных проектов с учетом их участия в конкурсах школьных проектов.

Из способов оценивания предлагается мониторинговая модель, как наблюдение за работой, описание особенностей поведения ребенка. Фиксируются не только эффективность выполнения учебных заданий, но и то, какие качества личности и какие умения при этом развились, и на сколько они сформировались.

Периодичность: промежуточный, итоговое оценивание.

Формы и методы отслеживания результатов: проекты, практические и творческие работы.

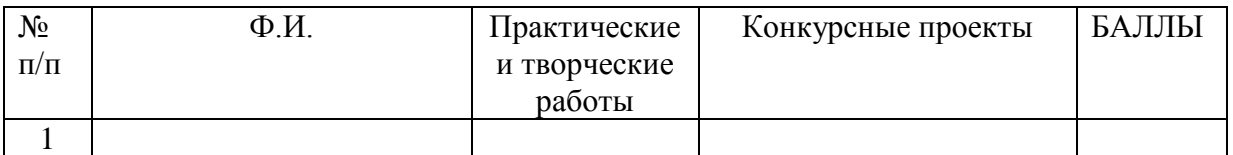

#### **План работы на 2023-2024 год.**

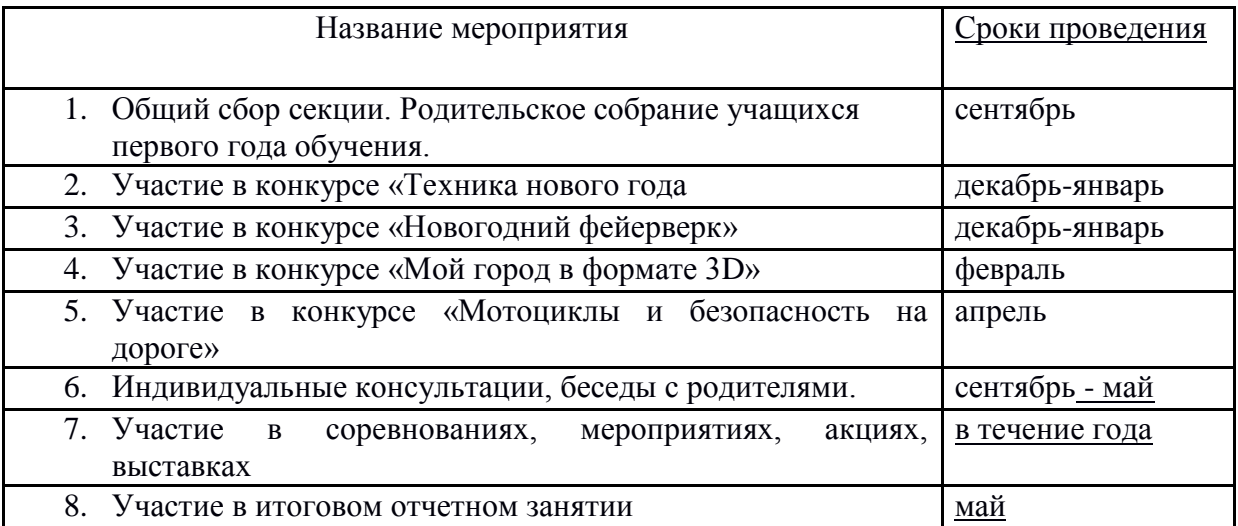